### **FAKTÖRİYEL DENEMELER**

Birçok durumda araştırılan özellik üzerine sadece bir faktörün etkisini araştırmak yeterli değildir. Çünkü araştırılan özelliklerin çoğu birden fazla faktörden etkilenebilir. Bu durumda denemede birden fazla faktörün etkisi araştırılır. Birden fazla faktörün araştırıldığı denemeler **Faktöriyel** denemelerdir. Araştırılan özelliklere bağlı olarak faktör sayısı 2, 3, 4 ve hatta daha fazla olabilir. Dikkate alınan her faktöründe en az iki seviyesi vardır.

Örneğin, bir araştırıcı elma verimine etki eden faktörleri araştırmak isteyebilir. Verimi etkileyen pek çok faktör vardır ve bu faktörler önem sıralarına göre sıralanabilir. Araştırıcının amacı elma verimi üzerine farklı sulama şekillerinin ve gübre çeşitlerinin etkisini araştırmak olabilir. Bu durumda araştırıcının faktöriyel bir deneme tertiplemesi gerekir. Çünkü faktöriyel denemeler, iki veya daha fazla faktörün bir arada araştırıldığı zaman faktörlerin birlikte etkisini görme imkânını da verir. Faktöriyel denemelerde interaksiyon etkisi de araştırıldığı için bu denemelerden elde edilen bilgiler tek faktörlü denemelerden elde edilen bilgilerden daha doyurucudur.

Faktöriyel denemeler en az iki faktör arasındaki interaksiyon hakkında bilgi vereceğinden araştırılan faktörlerin kombinasyonları deney ünitelerine uygulanır.

Bir araştırıcı, kullandığı deneme materyaline bağlı olarak bir faktöriyel denemeyi tesadüf parselleri veya tesadüf blokları deneme tertibinde tertipleyebileceği gibi Latin kare deneme tertibinde de tertipleyebilir. Bir faktöriyel deneme Latin kare deneme tertibinde yürütülecek ise sütün ve sıra blokları sayısı, denenecek muamele kombinasyonları sayısına eşit olmalıdır. Muamele kombinasyonlarının sütün ve sıra bloklarında denenmesi ise tek faktörlü denemelerde açıklandığı gibidir. Yani muamele kombinasyonları her sıra ve sütun bloğunda bir kere denenmelidir.

### **Tesadüf Parselleri Deneme Tertibinde Faktöriyel Denemelerin Tertiplenmesi**

Denemenin hangi deneme tertibinde yürütüleceğini belirleyen kullanılacak deneme materyalidir. Eğer denemenin yürütülmesi için yeterli miktarda homojen deneme materyali varsa deneme tesadüf parselleri deneme tertibinde yürütülür. Kullanılacak materyal bir özellik bakımından farklılık gösteriyorsa, materyal söz konusu özellik bakımından homojen parçalara ayrılır ve deneme tesadüf blokları deneme tertibinde yürütülür.

Faktöriyel denemeler tertiplenirken önce araştırılacak faktörlerin kombinasyonları oluşturulur. Örneğin elma verimine sulama ve gübrenin etkisini araştırmak üzere bir deneme tertiplenecek olsun. Eğer denemede iki farklı sulama yöntemi ve 3 farklı gübre kullanılacaksa bu denemede 6 muamele kombinasyonu vardır ve aşağıdaki gibi oluşturulmalıdır.

$$
S \searrow S_1
$$
  

$$
S_2
$$
  

$$
G_3
$$
  

$$
G_2
$$
  

$$
G_3
$$

Muamele kombinasyonları:  $S_1G_1$   $S_2G_1$  $S_1G_2$   $S_2G_2$ 

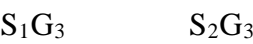

Eğer deneme 3 tekerrürlü yürütülecekse toplam 18 deney ünitesine gerek vardır. İlk olarak 18 deney ünitesinin homojen olduğunu kabul ederek denemenin tesadüf parselleri deneme tertibinde yürütüleceğini varsayalım. Muamele kombinasyonları deney ünitelerine kur'a yolu ile veya tesadüf sayıları kullanılarak tesadüf olarak dağıtılabilir.

| $S_1G_1$ | $S_1G_2$ | $S_2G_2$ | $S_1G_1$ | $S_2G_1$ | $S_2G_3$ |
|----------|----------|----------|----------|----------|----------|
| $S_1G_3$ | $S_1G_1$ | $S_1G_2$ | $S_2G_2$ | $S_2G_3$ | $S_2G_1$ |
| $S_2G_3$ | $S_2G_2$ | $S_1G_3$ | $S_1G_3$ | $S_1G_2$ | $S_2G_1$ |

Yukarıdaki deneme planında görüldüğü gibi muamele kombinasyonları deney ünitelerine tamamen tesadüfen dağıtılarak tesadüf parselleri deneme tertibi faktöriyel düzende deneme tertiplenmiş olur.

### **Interaksiyon Kavramı**

Bir denemede araştırılan faktörler birbirinden tamamen bağımsız olabilir. Faktörlerin birbirinden bağımsız olması aralarında interaksiyon (etkileşim) olmadığı anlamına gelir. İnteraksiyon olmaması, faktörlerden birinin seviyeleri arasındaki farklılığın diğer faktörlerin seviyelerine göre değişmediği anlamına gelir. Örneğin bir araştırıcı iki farklı ekim tarihi (a<sub>1</sub> ve a<sub>2</sub>) ve üç farklı sıra aralığının (b<sub>1</sub>, b<sub>2</sub> ve b<sub>3</sub>) soya fasulyesi verimi üzerine etkisini araştırmak üzere yürüttüğü faktöriyel bir denemeden elde ettiği verileri aşağıda verilen tablodaki gibi düzenlemiş olsun. Tabloda, iki farklı ekim tarihi (a<sub>1</sub> ve a<sub>2</sub>) ve üç farklı sıra aralığının (b<sub>1</sub>, b<sub>2</sub> ve b<sub>3</sub>) soya fasulyesi verimi üzerine etkisini araştırmak üzere tertiplenen denemedeki muamele kombinasyonları ve kombinasyon ortalamaları verilmektedir.

# ZZT314 ARAŞTIRMA ve DENEME METOTLARI DERSİ 8. HAFTA DERS NOTLARI

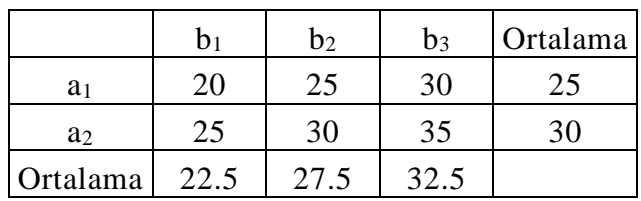

Faktöriyel denemelerde basit ve esas etki olmak üzere iki tip etki söz konusudur. B faktörün her seviyesinde  $(a_1 - a_2)$  ve A faktörün her seviyesinde  $(b_1-b_2)$  **basit etkilerdir**. Tabloda görüldüğü gibi b<sub>1</sub> seviyesinde A faktörünün basit etkisi (20-25)=-5, b2 seviyesinde A faktörünün basit etkisi (25-30)=-5 ve b3 seviyesinde A faktörünün basit etkisi (30-35)=-5'tir. Hesaplanan bu basit etkiler araştırılan iki faktör arasında interaksiyon olmadığını gösterir. Çünkü A faktörünün basit etkisi B faktörünün seviyelerine göre değişmeyip, sabit kalmıştır. Hesaplanan basit etkilerin ortalaması ise söz konusu faktörün esas etkisini verir, yani (-5-5-5)/3=-5 A faktörünün esas etkisidir. Esas etki, söz konusu faktörün seviye ortalamaları arasındaki farklılık olarak da hesaplanabilir.

Faktöriyel bir denemede kombinasyon ortalamaları kullanılarak grafik çizilerek interaksiyon hakkında bilgi sahibi olunabilir. Tabloda verilen kombinasyon ortalamaları kullanılarak aşağıdaki grafikler çizilmiştir. Grafik çizilirken X-ekseni istenilen faktörün seviyelerini temsil edebilir. Şekilde görüldüğü gibi B faktörünün seviyelerinde A faktörünün seviyelerinin ortalamalarını birleştiren çizgiler birbirine paraleldir. Bu çizgilerin birbirine paralel olması A faktörünün basit etkilerinin B faktörünün seviyelerine göre değişmediğini, yani iki faktör arasında interaksiyon olmadığını gösterir.

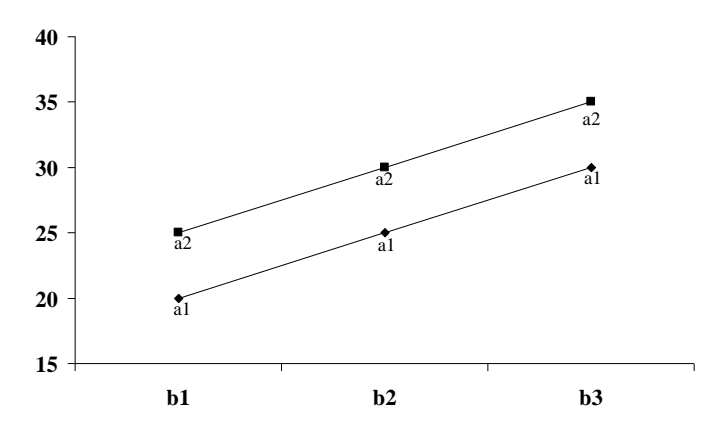

Araştırıcının muamele kombinasyonları ortalamalarını kullanarak çizdiği grafikler aşağıda verildiği gibi de olabilir. Elde edilen grafikler aşağıdaki gibi olursa, bu araştırıcıya iki faktör arasında interaksiyon olduğu fikrini verir.

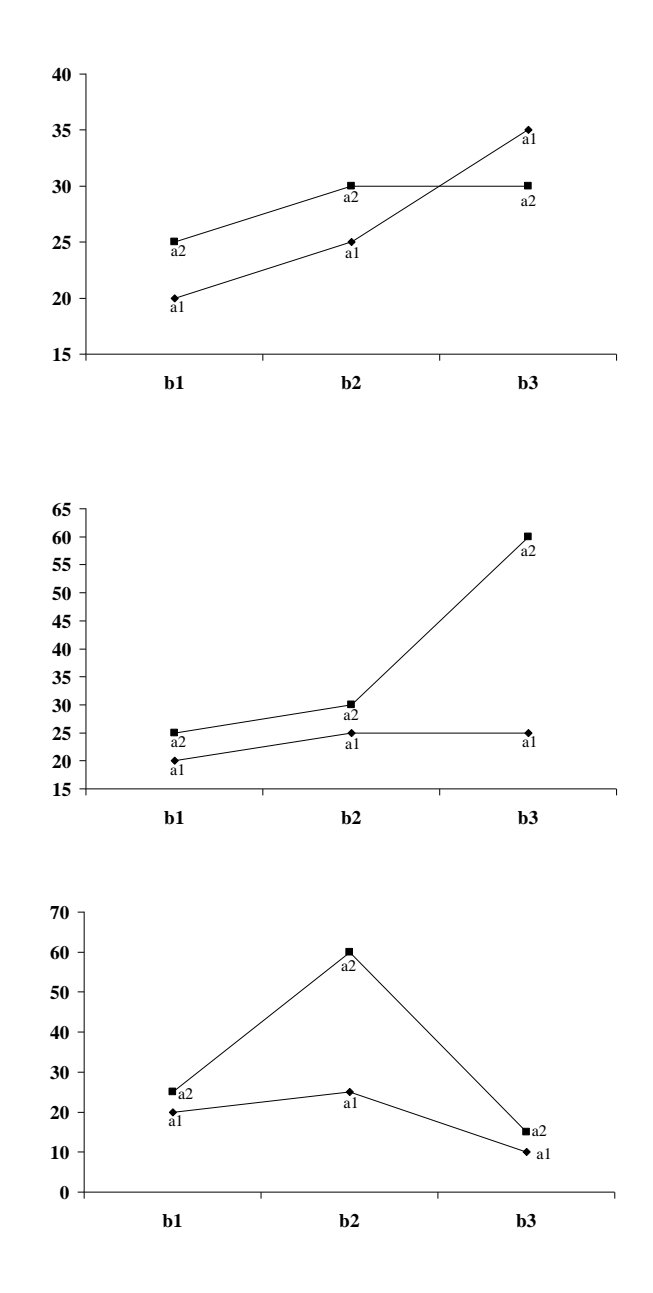

### **Varyans analizi Tekniği**

Bu deneme tertibinde iki faktör vardır. Bu sebeple, bu deneme tertibinden elde edilen veriler analiz edildiği zaman faktör seviyeleri arasında üzerinde durulan özelliğe etki bakımından istatistik olarak önemli bir farklılığın olup olmadığını ve iki faktör arasında interaksiyon olup olmadığını araştırmak mümkündür. Varyans analizi uygulanarak üç hipotez kontrol edilir ve bu hipotezler aşağıdaki şekilde oluşturulur.

### **A faktörü için:**

**H0:** A faktörünün seviyeleri arasında araştırılan özelliğe etki bakımından farklılık tesadüften ileri gelmektedir. Söz konusu farklılıklar sıfır kabul edilebilir.

**H1:** A faktörünün en az iki seviyesi arasında araştırılan özelliğe etki bakımından farklılık tesadüften ileri gelmemektedir. Söz konusu farklılıklar sıfır kabul edilemez.

### **B faktörü için:**

**H0:** B faktörünün seviyeleri arasında araştırılan özelliğe etki bakımından farklılık tesadüften ileri gelmektedir. Söz konusu farklılıklar sıfır kabul edilebilir.

**H1:** B faktörünün en az iki seviyesi arasında araştırılan özelliğe etki bakımından farklılık tesadüften ileri gelmemektedir. Söz konusu farklılıklar sıfır kabul edilemez.

### **A\*B interaksiyonu için:**

**H0:** A faktörünün seviyeleri arasında araştırılan özelliğe etki bakımından farklılık, B faktörünün seviyelerine göre değişmemektedir. Gözlenen farklılık tesadüften ileri gelmektedir. Yani iki faktör arasında interaksiyon yoktur veya

B faktörünün seviyeleri arasında araştırılan özelliğe etki bakımından farklılık, A faktörünün seviyelerine göre değişmemektedir. Gözlenen farklılık tesadüften ileri gelmektedir. Yani iki faktör arasında interaksiyon yoktur.

**H1:** A faktörünün seviyeleri arasında araştırılan özelliğe etki bakımından farklılık, B faktörünün seviyelerine göre değişmektedir. Gözlenen farklılık tesadüften ileri gelmemektedir. Yani iki faktör arasında interaksiyon istatistik olarak önemlidir veya B faktörünün seviyeleri arasında araştırılan özelliğe etki bakımından farklılık, A faktörünün seviyelerine göre değişmektedir. Gözlenen farklılık tesadüften ileri gelmemektedir. Yani iki faktör arasında interaksiyon istatistik olarak önemlidir

Hipotezler oluşturulduktan sonra verilerin analizine geçilir. Tesadüf parselleri deneme tertibi faktöriyel düzende yürütülmüş bir denemeden elde edilmiş veriler için hesaplanacak genel kareler toplamı (GKT) ;

![](_page_4_Figure_13.jpeg)

## ZZT314 ARAŞTIRMA ve DENEME METOTLARI DERSİ 8. HAFTA DERS NOTLARI

şeklinde iki varyasyon kaynağına bölünür. Daha sonra muamele kombinasyonları arası kareler toplamı yukarıdaki şekilde muamele kombinasyonları arasındaki farklılığı meydana getiren kaynaklara bölünür. Bu durumda;

 $GKT = KT_{\text{mu}kom.} + KT_{\text{Hata}}$ .

ve

 $KT_{mua.kom.} = KT_A + KT_B + KT_{AxB}$  dir.

Söz konusu eşitlikler kullanılarak varyans analizi tablosunu düzenlemek için varyasyon kaynaklarına ait kareler toplamları hesaplanır.

A faktörünün "a" seviyesi ile B faktörünün "b" seviyesinin çalışılan özellik üzerine birlikte etkisinin tesadüf parselleri deneme tertibinde "n" tekerrürlü denendiği bir denemeden elde edilecek veriler için düzenlenecek varyans analizi tablosu varyasyon kaynakları ve varyasyon kaynaklarının serbestlik dereceleri ile birlikte aşağıdaki tabloda görülmektedir.

![](_page_5_Picture_261.jpeg)

Faktöriyel bir denemeden elde edilen veriler için varyans analizi tablosu düzenlendikten sonra ilk olarak interaksiyona ait hipotez kontrolü yapılır. İnteraksiyona ait F-değeri; F-değeri= hata a\*b KO KO şeklinde hesaplanır. Hesaplanan F-değeri, interaksiyon ve hata serbestlik dereceli F-dağılımı gösterir. Hesaplanan F-değeri söz konusu F-dağılımı tablo değerine eşit veya büyük ise A ve B faktörleri arasında interaksiyon olduğuna karar verilir. Bu durumda her bir faktörün seviyesinde diğer faktörün basit etkileri kontrol edilir, yani her bir faktörün seviyeleri arasında çalışılan özellik bakımından farklar diğer faktörün her bir seviyesinde çoklu karşılaştırma yöntemlerinden biri kullanılarak kontrol edilir. Bu durumda, basit etkilerin karşılaştırılması (interaksiyon) için standart hata;

$$
S_{\text{int.}} = \sqrt{\frac{KO_{\text{Hata}}}{n}}
$$

şeklinde hesaplanır.

Eğer interaksiyona ait hipotez kontrolü sonunda iki faktör arasında interaksiyonun tesadüften ileri geldiği yani interaksiyon olmadığına karar verilir ise A ve B faktörünün seviyeleri arasında çalışılan özellik bakımından fark olup olmadığı kontrol edilir. Bunun için F-değerleri;

A faktörü için F-değeri, F<sub>A</sub>= Hata A KO  $\frac{KO_A}{SO_A}$  şeklinde hesaplanır ve A ve hata serbestlik dereceli  $F$ -dağılımı gösterir. B faktörü için de F-değeri  $F_B$ = Hata B KO  $\frac{KO_B}{SO}$  şeklinde hesaplanır ve B ve hata serbestlik dereceli F-dağılımı gösterir. Hesaplanan F-değerleri sonunda en az iki grup arasında çalışılan özellik bakımından farkın istatistik olarak önemli olduğu kararı verilirse çoklu karşılaştırma yöntemlerinden biri kullanılarak kontrol edilir. Bunun için A seviyelerini karşılaştırmak için ortalamanın standart hatası  $S_{\overline{A}} = \sqrt{\frac{KO_{\text{Hata}}}{nb}}$  $\overline{A} = \sqrt{\frac{N V_{\text{Hata}}}{nh}}$  ve B seviyelerini karşılaştırmak için ortalamanın standart hatası  $S_{\overline{B}} = \sqrt{\frac{KO_{\text{Hata}}}{na}}$  $\overline{B} = \sqrt{\frac{N V_{\text{Hata}}}{n_2}}$  şeklinde hesaplanır.

### **ÖRNEK 1:**

**BÖLÜM 5** 

Bir araştırıcı A faktörünün 4 seviyesi ile B faktörünün 3 seviyesinin herhangi bir verim özelliği üzerine birlikte etkisini araştırmak üzere Tesadüf Parselleri deneme tertibinde faktöriyel düzende 3 tekerrürlü bir deneme tertiplemiş ve denemesinden topladığı verileri bir tablo şeklinde aşağıda verildiği şekilde düzenlemiştir.

![](_page_6_Picture_365.jpeg)

Varyans analizi tablosunun düzenlenmesi ve gerekli hipotez kontrollerinin yapılabilmesi için kareler toplamları aşağıdaki şekilde hesaplanır.

192,306 36 GKT=14<sup>2</sup> +11<sup>2</sup> +...+10<sup>2</sup> +12<sup>2</sup> +11<sup>2</sup> -  $\frac{455^2}{26}$ 1. Muamele kombinasyonları KT= $\frac{33^{11} \cdot 33^{11} \cdot 11^{13} \cdot 8 + 33^{11}}{26} = 88,306$ 36  $-4$ 3  $39^2 + 35^2 + ... + 38^2 + 33^2$  455<sup>2</sup> a. A'lar arası KT= $\frac{120 + 112 + 104 + 117}{9} - \frac{433}{26} = 18,306$ 36  $-4$ 9  $120^2 + 112^2 + 104^2 + 119^2$  455<sup>2</sup> b. B'ler arası KT= $\frac{140 + 100 + 141}{12} - \frac{433}{25} = 34,389$ 36  $-\frac{455}{35}$ 12  $\frac{146^2 + 168^2 + 141^2}{43} - \frac{455^2}{36} =$ c. A\*B int. KT=88,306-(18,306+34,389)= 35,61

### II. Muamele kombinasyonları içi (Hata) KT= 192.306–88.306=104

Kareler toplamları hesaplandıktan sonra varyans analizi tablosu aşağıdaki şekilde düzenlenir.

![](_page_7_Picture_382.jpeg)

Varyans analizi tablosunda ilk olarak iki faktör arasında interaksiyona ait hipotez kontrolü yapılır. İnteraksiyon için F-değeri, F=5.935/4.333=1.37 olarak bulunur. Hesaplanan F-değeri 1'den küçük olduğu için iki faktör arasında interaksiyon olmadığı kararına varılır. Yani, A faktörünün seviyeleri arasında araştırılan özelliğe etki bakımından farklılık, B faktörünün seviyelerine göre değişmemektedir. Gözlenen farklılık tesadüften ileri gelmektedir. Yani iki faktör arasında interaksiyon yoktur veya B faktörünün seviyeleri arasında araştırılan özelliğe etki bakımından farklılık, A faktörünün seviyelerine göre değişmemektedir. Gözlenen farklılık tesadüften ileri gelmektedir. Yani iki faktör arasında interaksiyon yoktur.

İki faktör arasında interaksiyon olmadığı için A ve B faktörünün seviyeleri arasında çalışılan özellik bakımından farkın istatistik olarak önemli olup olmadığını kontrol etmek için varyans analizi tablosunda görüldüğü gibi F değerleri hesaplanarak kontrol yapılır. Yapılan kontrol, en az iki B seviyesi arasında çalışılan faktör bakımından farkın istatistik olarak önemli olduğunu göstermiştir.

Bu durumda hangi B seviyeleri arasındaki farkın istatistik olarak önemli olduğu çoklu karşılaştırma yöntemlerinden biri kullanılarak kontrol edilir. Öncelikle, ortalamanın standart hatası,  $S_{\overline{B}} = \sqrt{\frac{4.555}{2(4)}} = 0.6$  $S_{\overline{B}} = \sqrt{\frac{4.333}{3(4)}} = 0.6$ olarak hesaplanır.

![](_page_8_Picture_451.jpeg)

## **ÖRNEK 2:**

Bir araştırıcı A faktörünün 3 seviyesi ile B faktörünün 4 seviyesinin herhangi bir verim özelliği üzerine birlikte etkisini araştırmak üzere Tesadüf Parselleri deneme tertibinde faktöriyel düzende 2 tekerrürlü bir deneme tertiplemiş ve denemesinden topladığı verileri bir tablo şeklinde aşağıda verildiği şekilde düzenlemiştir.

![](_page_8_Picture_452.jpeg)

Varyans analizi tablosunun düzenlenmesi ve gerekli hipotez kontrollerinin yapılabilmesi için kareler toplamları aşağıdaki şekilde hesaplanır.

- $= 2.8^2 + 2.9^2 + ... + 2.4^2 + 2.5^2 + 2.6^2 \frac{01.6}{24} = 1.0850$ 24  $GKT = 2.8^2 + 2.9^2 + ... + 2.4^2 + 2.5^2 + 2.6^2 - \frac{61.8^2}{24}$ 1. Muamele kombinasyonları KT= $\frac{5.7 + 4.2 + ... + 4.7 + 5.1}{2} - \frac{01.6}{24} = 1.0050$ 24  $-\frac{61.8}{24}$ 2  $5.7^2 + 4.2^2 + \ldots + 4.7^2 + 5.1^2$  61.8<sup>2</sup> a. A'lar arası KT= $\frac{21.5 + 12.4 + 20.5}{9} - \frac{01.6}{24} = 0.2925$ 24  $-\frac{61.8}{24}$ 8  $21.5^2 + 19.4^2 + 20.9^2$  61.8<sup>2</sup> b. B'ler arası KT= $\frac{15.5 + 15.1 + 15.6 + 15.4}{6}$  –  $\frac{01.6}{24}$  = 0.04167 24  $-\frac{61.8}{24}$ 6  $15.5^2 + 15.1^2 + 15.8^2 + 15.4^2$  61.8<sup>2</sup>  $\frac{+15.1^2+15.8^2+15.4^2}{6}$  -  $\frac{61.8^2}{24}$ c. A\*B int. KT= $1.005-(0.2925+0.04167)=0.67083$
- II. Muamele kombinasyonları içi (Hata) KT= 1.0850–1.005=0.080

Araştırıcı kareler toplamlarını hesaplayarak aşağıdaki şekilde varyans analizi tablosunu düzenler.

# ZZT314 ARAŞTIRMA ve DENEME METOTLARI DERSİ 8. HAFTA DERS NOTLARI

![](_page_9_Picture_317.jpeg)

Varyans analizi tablosunda ilk olarak iki faktör arasında interaksiyona ait hipotez kontrolü yapılır. İnteraksiyon için F-değeri, F=0.11181/0.00667=16.76 olarak bulunur. Hesaplanan F-değerine göre iki faktör arasında interaksiyonun istatistik olarak önemli olduğu kararına varılır. Yani, A faktörünün seviyeleri arasında araştırılan özelliğe etki bakımından farklılık, B faktörünün seviyelerine göre değişmektedir. Gözlenen farklılık tesadüften ileri gelmemektedir. Veya B faktörünün seviyeleri arasında araştırılan özelliğe etki bakımından farklılık, A faktörünün seviyelerine göre değişmektedir. Gözlenen farklılık tesadüften ileri gelmemektedir. Yani iki faktör arasında interaksiyon vardır.

Bu durumda araştırıcı her bir faktörün seviyesinde diğer faktörün seviye ortalamaları arasındaki farkı (basit etkileri) kontrol etmelidir.

Eğer araştırıcı Asgari Önemli Fark Metodunu kullanacak olursa;

Hata kareler ortalaması= 0.00667

Hata serbestlik derecesi= 12 ve  $S_{\overline{x}} = \sqrt{\frac{0.00007}{2}} = 0.0577$  $S_{\bar{x}} = \sqrt{\frac{0.00667}{2}} =$ 

$$
t_{\frac{(0.05)}{2},12)} = 2.179 \qquad \qquad t_{\frac{(0.01)}{2},12)} = 3.055
$$

AÖF=(2.179) 2 (0.0577)=0.1778 (%5 için)  $\angle$ AÖF=(3.055) $\sqrt{2}$ (0.0577)=0.2493 (%1 için)

![](_page_9_Picture_318.jpeg)

 $a_1$  seviyesinde B faktörünün seviye ortalamalarının karşılaştırılması

# ZZT314 ARAŞTIRMA ve DENEME METOTLARI DERSİ 8. HAFTA DERS NOTLARI

![](_page_10_Picture_503.jpeg)

## a<sub>2</sub> sevivesinde B faktörünün seviye ortalamalarının karşılaştırılması

# a<sub>3</sub> seviyesinde B faktörünün seviye ortalamalarının karşılaştırılması

![](_page_10_Picture_504.jpeg)

b<sup>1</sup> seviyesinde A faktörünün seviye ortalamalarının karşılaştırılması

![](_page_10_Picture_505.jpeg)

b<sup>2</sup> seviyesinde A faktörünün seviye ortalamalarının karşılaştırılması

![](_page_10_Picture_506.jpeg)

b<sup>3</sup> seviyesinde A faktörünün seviye ortalamalarının karşılaştırılması

![](_page_10_Picture_507.jpeg)

b<sup>4</sup> seviyesinde A faktörünün seviye ortalamalarının karşılaştırılması

![](_page_10_Picture_508.jpeg)

## **ÖRNEK 3:**

Sazan balığının belirli bir verim özelliği üzerine su sıcaklığı (A) faktörünün 3 ve çeşit (B) faktörünün 4 seviyesinin birlikte etkisi araştırılmış ve aşağıdaki veriler ve bu verilerden düzenlenen varyans analizi tablosu elde edilmiştir.

![](_page_11_Picture_476.jpeg)

GKT=7<sup>2</sup> +9<sup>2</sup> +...+16<sup>2</sup> +17<sup>2</sup> +14<sup>2</sup> - 
$$
\frac{410^2}{36}
$$
 = 284.56  
\n1. Muamele Kombinasyonlar1 AKT= $\frac{27^2 + 32^2 + ... + 23^2 + 47^2}{3}$  -  $\frac{410^2}{36}$  = 215.89  
\na. A'lar aras1 KT= $\frac{134^2 + 130^2 + 146^2}{12}$  -  $\frac{410^2}{36}$  = 11.56  
\nb. B'ler aras1 KT= $\frac{95^2 + 101^2 + 119^2 + 95^2}{9}$  -  $\frac{410^2}{36}$  = 43.00  
\nc. A\*B int. KT=215.89-(11.56+43.00)= 161.33

II. Muamele kombinasyonları içi (Hata) KT= 284.56-215.89=68.67

Kareler toplamları hesaplandıktan sonra varyans analizi tablosu aşağıdaki şekilde düzenlenir.

![](_page_11_Picture_477.jpeg)

Varyans analizi tablosunda ilk olarak iki faktör arasında interaksiyona ait hipotez kontrolü yapılır. İnteraksiyon için F-değeri, F=26.89/2.86=9.40 olarak bulunur.

## ZZT314 ARAŞTIRMA ve DENEME METOTLARI DERSİ 8. HAFTA DERS NOTLARI

Hesaplanan F-değerine göre (%5'te 6 ve 24 serbestlik dereceli F-değeri 2.51) iki faktör arasında interaksiyonun istatistik olarak önemli olduğu kararına varılır. Yani, A faktörünün seviyeleri arasında araştırılan özelliğe etki bakımından farklılık, B faktörünün seviyelerine göre değişmektedir. Gözlenen farklılık tesadüften ileri gelmemektedir veya B faktörünün seviyeleri arasında araştırılan özelliğe etki bakımından farklılık, A faktörünün seviyelerine göre değişmektedir. Gözlenen farklılık tesadüften ileri gelmemektedir. Yani iki faktör arasında interaksiyon vardır.

Bu durumda araştırıcı her bir faktörün seviyesinde diğer faktörün seviye ortalamaları arasındaki farkı (basit etkileri) kontrol etmelidir.

Eğer araştırıcı Asgari Önemli Fark Metodunu kullanacak olursa; Hata kareler ortalaması= 2.86

Hata serbestlik derecesi= 24,  $t_{(0.05,24)} = 2.064$  ve  $S_{\bar{x}} = \sqrt{\frac{2.80}{3}} = 0.976$  $S_{\bar{x}} = \sqrt{\frac{2.86}{3}} =$ 

 $A\ddot{O}F=\sqrt{2}$  (2.064) (0.976)≅2.849 olarak bulunur.

Araştırıcı A faktörünün her seviyesinde B faktörünün seviyelerini karşılaştırmak isteyebilir. Bu durumda karşılaştırmaların aşağıdaki şekilde yapılması gerekir.

|                    | $b_1 = 9.00$ | $b_2$ =13.67 | $b_3 = 13.67$ | $b_4 = 8.33$ |
|--------------------|--------------|--------------|---------------|--------------|
| $\bar{b}_1 = 9.00$ |              | $4.67*$      | $4.67*$       | 0.67         |
| $\bar{b}_2$ =13.67 |              |              |               | $5.34^*$     |
| $\bar{b}_3$ =13.67 |              |              |               | $5.34^*$     |

a<sup>1</sup> seviyesinde B faktörünün seviye ortalamalarının karşılaştırılması

![](_page_12_Picture_386.jpeg)

![](_page_12_Picture_387.jpeg)

a<sup>3</sup> seviyesinde B faktörünün seviye ortalamalarının karşılaştırılması

![](_page_12_Picture_388.jpeg)

Eğer araştırıcı ilgileniyor ise benzer şekilde B faktörünün her seviyesinde A faktörünün seviyelerini yukarıda açıklandığı şekilde karşılaştırabilir.

### **Tesadüf Blokları Deneme Tertibinde Faktöriyel Denemelerin Tertiplenmesi**

Yeterli miktarda homojen deneme materyali olmadığı için denemenin 3 blokta yürütüleceğini varsayalım. Tesadüf blokları deneme tertibinde açıklandığı gibi her muamele kombinasyonunun her blokta denemesi gerekir.

İlk olarak her blok muamele kombinasyonu kadar parsele ayrılır ve her parsel numaralandırılır. Her blokta muamele kombinasyonları parsellere kur'a yolu ile tesadüfi olarak dağıtılır. Her muamele kombinasyonu her blokta mutlaka denenmelidir.

![](_page_13_Picture_276.jpeg)

Yukarıdaki deneme planında görüldüğü şekilde denme yürütülerek veriler toplanır. Hipotezler oluşturulduktan sonra verilerin analizine geçilir.

Tesadüf blokları deneme tertibi faktöriyel düzende yürütülmüş bir denemeden elde edilmiş veriler için hesaplanacak genel kareler toplamı (GKT) ;

![](_page_13_Figure_8.jpeg)

şeklinde üç varyasyon kaynağına bölünür. Daha sonra muamele kombinasyonları arası kareler toplamı yukarıdaki şekilde muamele kombinasyonları arasındaki farklılığı meydana getiren kaynaklara bölünür. Bu durumda;

$$
GKT = KT_{mua.kom.} + KT_{Blok} + KT_{Hata.}
$$

ve

$$
KT_{mua.kom.} = KT_A + KT_B + KT_{AxB} \, dir.
$$

Söz konusu eşitlikler kullanılarak varyans analizi tablosunu düzenlemek için varyasyon kaynaklarına ait kareler toplamları hesaplanır.

# ZZT314 ARAŞTIRMA ve DENEME METOTLARI DERSİ 8. HAFTA DERS NOTLARI

A faktörünün "a" seviyesi ile B faktörünün "b" seviyesinin çalışılan özellik üzerine birlikte etkisinin tesadüf blokları deneme tertibinde "n" tekerrürlü denendiği bir denemeden elde edilecek veriler için düzenlenecek varyans analizi tablosu, varyasyon kaynakları ve varyasyon kaynaklarının serbestlik dereceleri ile birlikte aşağıdaki tabloda görülmektedir.

![](_page_14_Picture_302.jpeg)

\*)  $(abn-1)$ - $[(ab-1)+(n-1)]$ =Gsd- $[(A']ar sd+B']er sd+AxB$  interaksiyon sd $)+Blok sd$ Sd: Serbestlik derecesi

Daha önce açıklandığı gibi, faktöriyel bir denemeden elde edilen veriler için varyans analizi tablosu düzenlendikten sonra ilk olarak interaksiyona ait hipotez kontrolü yapılır. İnteraksiyona ait F-değeri;

F-değeri= Hata A\*B KO  $\frac{KO_{A^{*}B}}{K^{*}B}$  şeklinde hesaplanır. Hesaplan F-değeri İnteraksiyon ve hata serbestlik

dereceli F-dağılımı gösterir. Hesaplanan F-değeri söz konusu F-dağılımı tablo değerine eşit veya büyük ise A ve B faktörleri arasında interaksiyon olduğuna karar verilir. Bu durumda her bir faktörün seviyesinde diğer faktörün basit etkileri kontrol edilir, yani her bir faktörün seviyeleri arasında çalışılan özellik bakımından farklar diğer faktörün her bir seviyesinde çoklu karşılaştırma yöntemlerinden biri kullanılarak kontrol edilir. Bu durumda, basit etkilerin karşılaştırılması (interaksiyon) için standart hata;

$$
S_{int.} = \sqrt{\frac{KO_{Hata}}{n}}
$$
 *seklinde hesaplanır.*

Eğer interaksiyona ait hipotez kontrolü sonunda iki faktör arasında interaksiyonun tesadüften ileri geldiği yani interaksiyon olmadığı kararı verilir ise A ve B faktörünün seviyeleri arasında çalışılan faktör bakımından fark olup olmadığı kontrol edilir. Bunun için F-değerleri;

A faktörü için F-değeri, F<sub>A</sub>= Hata A KO  $\frac{KO_A}{\sigma}$  şeklinde hesaplanır ve A ve hata serbestlik dereceli

 $F$ -dağılımı gösterir. B faktörü için de F-değeri  $F_B$ = Hata B KO  $\frac{KO_B}{SO}$  şeklinde hesaplanır ve B ve

### ZZT314 ARAŞTIRMA ve DENEME METOTLARI DERSİ 8. HAFTA DERS NOTLARI

hata serbestlik dereceli F-dağılımı gösterir. Hesaplanan F-değerleri sonunda en az iki grup arasında çalışılan özellik bakımından farkın istatistik olarak önemli olduğu kararı verilirse çoklu karşılaştırma yöntemlerinden biri kullanılarak kontrol edilir. Bunun için

A seviyelerini karşılaştırmak için ortalamanın standart hatası  $S_{\overline{A}} = \sqrt{\frac{KO_{\text{Hata}}}{nb}}$  $\overline{A} = \sqrt{\frac{N V_{\text{Hata}}}{nh}}$  ve B seviyelerini karşılaştırmak için ortalamanın standart hatası  $S_{\overline{B}} = \sqrt{\frac{KO_{\text{Hata}}}{na}}$  $\overline{B} = \sqrt{\frac{N V_{\text{Hata}}}{n_2}}$  şeklinde hesaplanır.

### **ÖNEK 4:**

A faktörünün 3 ve B faktörünün 2 seviyesinin 3 tekerrürlü olarak tesadüf bloklarında faktöriyel düzende denendiği bir denemeden elde edilen sonuçlar aşağıdaki gibi bulunmuştur.

![](_page_15_Picture_486.jpeg)

$$
\Sigma b_1 = 9.4 + 9.4 + 8.4 = 27.2
$$
  
\n
$$
\Sigma b_2 = 12.7 + 11.8 + 11.6 = 36.1
$$
  
\n
$$
GKT = 2.9^2 + 4.1^2 + ... + 4.4^2 + 2.6^2 + 4.4^2 - \frac{63.3^2}{18} = 6.2450
$$
  
\nI. Bloklar A KT= $\frac{20.5^2 + 20.6^2 + ... + 22.2^2}{6} - \frac{63.3^2}{18} = 0.3033$   
\nII. Muamele kombinasyonlar AKT= $\frac{9.4^2 + 12.7^2 + ... + 8.4^2 + 11.6^2}{3} - \frac{63.3^2}{18} = 4.8517$   
\na. A'lar AKT= $\frac{22.1^2 + 21.2^2 + 20^2}{6} - \frac{63.3^2}{18} = 0.37$ 

b. B'ler AKT=
$$
\frac{27.2^2 + 36.1^2}{9} - \frac{63.3^2}{18} = 4.4006
$$
c. A\*B int. KT=4.8517-(0.37+4.4006)= 0.0406

III. Muamele kombinasyonları içi (Hata) KT= 6.2450-(0.3033+4.8517)=1.09

Kareler toplamları hesaplandıktan sonra varyans analizi tablosu aşağıdaki şekilde düzenlenir.

![](_page_16_Picture_180.jpeg)

Varyans analizi tablosunda ilk olarak iki faktör arasında interaksiyona ait hipotez kontrolü yapılır. İnteraksiyon için F-değeri, F=0.0406/0.109=0.372 olarak bulunur. Hesaplanan F-değeri 1'den küçük olduğu için iki faktör arasında interaksiyon olmadığı kararına varılır. Yani, A faktörünün seviyeleri arasında araştırılan özelliğe etki bakımından farklılık, B faktörünün seviyelerine göre değişmemektedir. Gözlenen farklılık tesadüften ileri gelmektedir. Yani iki faktör arasında interaksiyon yoktur veya B faktörünün seviyeleri arasında araştırılan özelliğe etki bakımından farklılık, A faktörünün seviyelerine göre değişmemektedir. Gözlenen farklılık tesadüften ileri gelmektedir. Yani iki faktör arasında interaksiyon yoktur.

İki faktör arasında interaksiyon olmadığı için A ve B faktörünün seviyeleri arasında çalışılan özellik bakımından farkın istatistik olarak önemli olup olmadığını kontrol etmek için varyans analizi tablosunda görüldüğü gibi F değerleri hesaplanarak kontrol yapılır. Yapılan kontrol, B seviyeleri arasında çalışılan faktör bakımından farkın istatistik olarak önemli olduğunu göstermiştir.

### **Yararlanılan Kaynaklar**

- DÜZGÜNEŞ, O., KESİCİ, T., KAVUNCU, O. ve GÜRBÜZ, F. 1987. Araştırma ve Deneme Metodları. (İstatistik Metodları II). Ankara Üniversitesi, Ziraat Fakültesi Yayınları: 1021, Ders Kitabı: 295. Ankara.
- MONTGOMERY, D. C. (2001). Design and Analysis of Experiments (Fifth Edition). John Wiley & Sons Inc., New York, USA.
- PETERSEN, G. R. 1985. Design and Analysis of Experiments. Marcel Dekker, Inc., New York and Basel.
- SNEDECOR, W. and COCHRAN W. G. 1980. Statistical Methods. Seventh Edition. The Iowa state University Press, Ames, Iowa, USA.

### **İstatistik Tablolar**

- TABLO A. Student'in t- dağılımı
- TABLO B. F değerleri dağılımında %5 alanını ayıran kritik değerler
- TABLO C. F değerleri dağılımında %1 alanını ayıran kritik değerler
- TABLO D. P=0.05 noktasındaki standardize edilmiş varyasyon genişlikleri (Duncan testi)
- TABLO E. P=0.01 noktasındaki standardize edilmiş varyasyon genişlikleri (Duncan testi)

![](_page_18_Picture_727.jpeg)

### TABLO A. Student'in t- dağılımı (S.D.; serbestlik derecesi)

![](_page_19_Picture_629.jpeg)

# TABLO B. F değerleri dağılımında P-0.05 alanını ayıran kritik değerler

![](_page_20_Picture_631.jpeg)

# TABLO C. F değerleri dağılımında P-0.01alanını ayıran kritik değerler

![](_page_21_Picture_632.jpeg)

## TABLO D. p=0.05 noktasındaki standardize edilmiş varyasyon genişlikleri (Duncan testi)

![](_page_22_Picture_632.jpeg)

TABLO E. P=0.01 noktasındaki standardize edilmiş varyasyon genişlikleri (Duncan testi)